كَيْفَ يَحْمِينا الْأُوزونُ؟

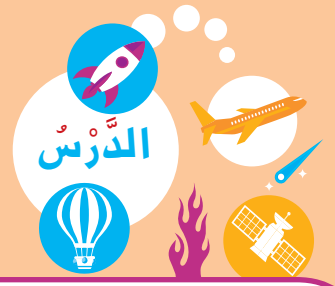

**How Does the Ozone Protect Us?** 

توجَدُ طَبَقَةُ الْأُوزون في الْجُزْءِ السُّفْلِيِّ مِنْ طَبَقَةِ الستراتوسفير مِنَ الْغِلافِ الْجَوِّيِّ لِلْكُرَةِ الْأَرْضِيَّةِ، وَتَحْوِي كَمِّيّاتٍ كَبِيرَةً مِنْ غازِ الْأُوزونِ (O3)، الَّذي يَنْشَأُ بِتَأْثِيرِ الْأَشِعَّةِ فَوْقَ الْبَنَفْسَجِيَّةِ الصّادِرَةِ مِنَ الشَّمْسِ. كَيْفَ تَتِمُّ هذِهِ الْعَمَلِيَّةُ في الطَّبِيعَةِ؟ والْأُوزونُ غازٌ يَنْشَأَ بِتَأْثِيرِ الْأَشِعَّةِ فَوْقَ الْبَنَفْسَجِيَّةِ، وَيَتَكَوَّنُ مِنْ ثَلاثِ ذَرّاتِ أكسجين. 1 . رَمْزُ ذَرَّة الْأَكسجين (O) 2. غَازُ الْأَكسجين يَتَكَّوَّنُ مِنْ ذَرَّتَيْنِ مُتَّحِدَتَيْنِ (0<sub>2</sub>) 3. غازُ الْأُوزونِ يَتَكَوَّنُ مِنْ ثَلاثِ ذَرَّاتِ أكسَجين مُتَّحِدَةٍ (O3) النَّشَاطُ (1) ( ) بِأَدَواتي أُكَوِّنُ طَبَقَةَ الْأَوزونِ I Prepare an Ozone Layer with My Tools 1 . تَعَرَّفْ عَلى كَيْفِيَّةِ تَكَوُّنِ طَبَقَةِ الْأُوزون. لقدل  $\overline{O}$ ِ<br>ذَرَّتا أكسجين حُرَّتانِ أَشْعَّةٌ فَوْقَ بَنَفْسَجِيَّةِ جُزَيْءُ أكسجين 2.غازُ الْأَكسجينِ يَتَكَوَّنُ مِنْ ذَرَّتَيْ أَكسجين مُتَّحِدَتَيْن (O2)، وَتَعْمَلُ الْأَشِعَّةُ فَوْقَ الْبَنَفْسَجِيَّةِ عَلى تَحْليل ذَرَّتَي الْأَكسجينِ لِيُنْتجَ ذَرَّتَيْ أَكسجينِ حُرَّتَيْنِ. تفكة  $\sim$   $\sim$  ذَرَّةُ أكسجين حُرَّةٌ  $\sim$ غازُ الْأوزون یں ک تَّتَّحِدُكُلُّ ذَرَّةٍ مِنَ الْأكسجين (O) الَّتي تَحَلَّلَتْ (الْحُرَّةِ) بغاز الْأكسجين (O2) لِتَكْوين غاز الْأوزونِ (O3). غازُ الْأُوزونِ يُنْتَجُ باسْتِمْرَار في طَبَقَةِ الستراتوسفير مُغَلِّفًا الْأَرْضَ بِطَبَقَةٍ حِمايَةٍ تَمْنَعُ وُصولَ الْأَشِعَّةِ الضَّارَّةِ (فَوْقَ الْبَنَفْسَجِيَّةِ) إِلَيْها.

## صَمِّمْ نَموذَجًا لِعَمَلِيَّةِ تَكْوينِ غازِ الْأوزونِ في الطَّبيعَةِ، مِنْ خِلالِ ما تَعَلَّمْتَهُ في النَّشاطِ السّابِقِ.

France Flewing 23 1. عَلِّلْ ما يَلى تَعْليلًا عِلْمِيًّا دَقيقًا: طَبَقَةُ الْأَوزونِ تَعْمَلُ كَدِرْعٍ واقٍ لِلْحَياةِ عَلى سَطْحِ الْأَرْضِ. هي صن الا شعة طوق البنفسيجة 2. أَكْمِلِ الْعِباراتِ التَّالِيَةَ بِكَلِماتٍ عِلْمِيَّةٍ مُناسِبَةٍ: تَتَكَوَّنُ طَبَقَةُ الْأُوزونِ فَي طَبَقَةِ سَلَّهُ الْمَسْتَمَرِ الْمَوْسِسِيڤَمْسِسِسِي وَيَ الْغِلافِ الْجَوِّيِّ. أكسجين. 3. اِشْرَحْ كَيْفِيَّةَ عَمَلٍ طَبَقَةِ الْأُوزونِ عَلى حِمايَتِنا مِنْ خِلالِ الرَّسْمِ الْعِلْمِيِّ.  $100 - 200$ isis leg 00000 42

وَهِمْ تَعَلَّمْتُ أَنَّ: 1 ـ يُحيطُ بِالْأَرْض غِلافٌ جَوِّيٌّ، وَهُوَ مَجْموعَةٌ مِنَ الْغازاتِ تَنْجَذِبُ نَحْوَ الْأَرْض بِفِعْل الْجاذِبِيَّةِ الأرْضِيَّة. 2. يَتَكَوَّنَ الْغِلافُ الْجَوِّيُّ مِنْ عِدَّةِ طَبَقاتٍ، الطَّبَقَةُ الْقَريبَةُ مِنَ الْأَرْض تُعْرَفُ بالتروبوسفير تَليها عَلى التَّوالي طَبَقَةُ الستراتوسفير، ثُمَّ الْميزوسفير، وَأخيرًا الثيرموسفير. 3 . تَخْتَلِفُ طَبَقاتُ الْغِلافِ الْجَوِّيِّ في ارْتِفاعِها وَخَصائِصها. 4 . توجَدُ طَبَقَةُ الْأَوزونِ في الْجُزْءِ السُّفْلِيِّ مِنْ طَبَقَةِ الستراتوسفير مِنَ الْغِلافِ الْجَوِّيِّ لِلْكُرَةِ الْأَرْضيَّةِ. 5. طَبَقَةَ الأَوزونِ تَحْمي كَوْكَبَ الْأَرْضِ مِنَ الْأَشِعَّةِ فَوْقَ الْبَنَفْسَجِيَّةِ الضَّارَّةِ. 6. يَتَكَوَّنُ غازُ الْأوزونِ (O3) مِنَ اتِّحادِ ذَرَّةِ الْأكسجين الْحُرَّةِ (O) بِجُزَيْءِ الْأكسجين (O2)، بِفِعْل الْأَشْعَّةِ فَوْقَ الْبَنَفْسَجِيَّةِ.